# Rust programming

Module G: FFI

#### Learning objectives

- Working with C from Rust and vice versa  $\blacksquare$
- be familiar with the C representation  $\blacksquare$
- be familiar with the C calling convention  $\blacksquare$
- Work with `cargo bindgen`  $\blacksquare$
- Make nice rust APIs around C libraries  $\blacksquare$
- Create python extensions  $\blacksquare$

#### Content overview

- Calling convention and ABI
- using C from Rust
- using Rust from C
- cargo bindgen
- $\blacksquare$  PyO3

#### Why do languages talk with each other?

- You get an ecosystem for free
- The other language has capabilities (performance, hardware access) that you don't $\blacksquare$

## Tight langugage coupling

Many languages can use code written in other languages

- **JVM: Java, Scala, and Kotlin**
- BEAM VM: Erlang and Elixir  $\blacksquare$
- Bare Metal: Zig, D and Nim can import C code  $\blacksquare$

The compiler checks names and types.

#### Rust cannot "just" import C code

- Idiomatic C is not idiomatic Rust  $\blacksquare$
- C code cannot provide the guarantees that Rust expects  $\blacksquare$
- maintaining half of a C compiler is not fun  $\blacksquare$

Hence, a much looser coupling:

- generate assembly that is similar to what C generates
- have the linker stitch everything together $\blacksquare$

#### what if we kissed

#### 3.2.3 Parameter Passing

After the argument values have been computed, they are placed either in registers or pushed on the stack. The way how values are passed is described in the following sections.

Definitions We first define a number of classes to classify arguments. The classes are corresponding to AMD64 register classes and defined as:

- **INTEGER** This class consists of integral types that fit into one of the general purpose registers.
- SSE The class consists of types that fit into a vector register.

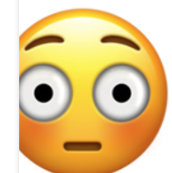

- SSEUP The class consists of types that fit into a vector register and can be passed and returned in the upper bytes of it.
- X87, X87UP These classes consists of types that will be returned via the x87 FPU.
- **COMPLEX\_X87** This class consists of types that will be returned via the x87 FPU.
- NO\_CLASS This class is used as initializer in the algorithms. It will be used for padding and empty structures and unions.
- MEMORY This class consists of types that will be passed and returned in memory via the stack.
- **Classification** The size of each argument gets rounded up to eightbytes.<sup>[9]</sup> The basic types are assigned their natural classes:
	- Arguments of types (signed and unsigned) \_Bool, char, short, int, long, long long, and pointers are in the INTEGER class.
	- Arguments of types float, double, Decimal32, Decimal64 and \_m64 are in class SSE.

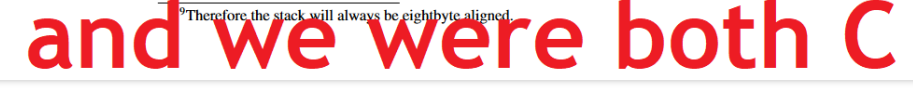

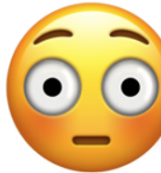

### Rust & C disagree

- different calling conventions
- **different memory layout**

#### Idea: forward-declare the signature

In rust, this function can now be used like any other

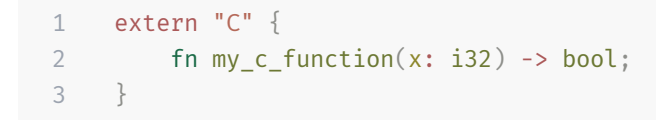

The linker will stitch this declaration together with the definition

#### How to call a function

```
1 extern "C" {
2 fn my_c_function(x: i32) -> bool;
3 }
4
5 pub fn main () {
6 unsafe \{ my_c_function(42) \};\overline{7}
```
generates this code for `main`:

```
1 example::main:
2 push rax \# free up rax
3 mov edi,0x2a \# put the argument into the edi register
4 call 80b0 <example::my_c_function> # call `my_c_function`
5 pop rax # restore rax
6 ret # return
```
#### Space vs Speed

We can compile this code in two ways

```
1 fn foo(vec: Vec<sub>18</sub>) -> usize { vec.len() }
2
3 fn main() { foo(vec![]); }
```
#### Using 3 registers:

```
1 fn foo(ptr: *const u8, len: usize, cap: usize) -> usize {
2 len
3 }
```
or using one register and indirection:

```
1 fn foo(vec: *const (usize, usize, usize)) -> usize {
2 vec.1
3 }
```
#### Calling convention

- Rust and C make different choices on by-value vs. by-reference  $\blacksquare$
- $\blacksquare$  $\epsilon$  extern  $\mathbb{C}^n$  forces rust to use the C calling convention
- The C calling convention is the lingua franca of calling between languages

■ for some types, Rust and C agree on the representation

```
1 extern "C" {
2 // integers
 3 fn is_even(x: i32) -> bool;
 4
 5 // pointers
 6 fn is_null(ptr: *const u32) -> bool;
 7 }
8
9
10 #[repr(u8)]
11 enum Color { R, G, B }
12
13 extern "C" {
14 // tag-only enums
15 fn circle_with_me(c: Color) -> Color;
16 }
```
 $\blacksquare$  for others, we must explicitly pick the representation

```
1 \#[repr(C)]2 struct Point { x: f32, y: f32 }
 3
 4 extern "C" {
 5 // repr(C) structs
 6 fn h(p: Point) -> bool;
 7 }
 8
 9 #[repr(transparent)]
10 struct Wrapper<T>(T);
11
12 extern "C" {
13 // repr(transparent) structs, if the inner type is repr(C)
14 fn h(w: Wrapper<u64>) -> bool;
15 }
```
**for others, we must explicitly pick the representation** 

```
1 \#[repr(C)]2 union U { int: i64, float: f64 }
3
4 extern "C" {
5 // repr(C) unions
6 fn i(u: U) -> bool;
7 }
```
- many types just don't work:
- enums like `Result` or `Option` $\,$
- owned collections like `<code>String`and</code> `<code>Vec<T>`</code>
- fat pointers like `&<code>str`or</code> `&[<code>T]`</code>

these need special, manual treatment

#### ` cargo-bindgen `

```
Generates rust API bindings based on C header files
 1 extern "C" {
 2 pub fn crypto stream salsa20 tweet xor(
 3 arg1: *mut ::std::os::raw::c_uchar,
 4 arg2: *const ::std::os::raw::c uchar,
 5 arg3: ::std::os::raw::c_ulonglong,
 6 arg4: *const ::std::os::raw::c_uchar,
 7 arg5: *const ::std::os::raw::c_uchar,
 8 ) -> ::std::os::raw::c_int;
 \circ10 extern "C" {
11 pub fn crypto verify 16 tweet(
12 arg1: *const ::std::os::raw::c_uchar,
13 arg2: *const ::std::os::raw::c uchar,
14 ) -> ::std::os::raw::c_int;
15 }
16 extern "C" {
17 pub fn crypto verify 32 tweet(
18 arg1: *const ::std::os::raw::c uchar,
19 arg2: *const ::std::os::raw::c_uchar,
20 ) -> ::std::os::raw::c_int;
21 }
```
#### So far

C and Rust don't just work together, we must

- tell rust the name and type of extern functions
- **force rust to use the C calling convention**
- use only types that have a C-compatible representation  $\blacksquare$
- $\blacksquare$ `cargo-bindgen`automates parts of this process

### Using Rust from C

exposed functions look like this

```
1 #[no_mangle]
2 extern "C" fn sum(ptr: *const u64, len: usize) -> u64 {
3 let slice = unsafe { std::slice::from_raw_parts(ptr, len) };
4
5 slice.iter().sum()
6 }
```
Compiling rust into a static library requires some extra setup in the  $\degree$ Cargo.toml $\degree$ .

#### Using Rust from Python

```
1 use pyo3::prelude::*;
 2
 3 /// Formats the sum of two numbers as string.
 4 #[pyfunction]
 5 fn sum as string(a: usize, b: usize) -> PyResult<String> {
 6 0k((a + b).to string())78
 9 /// A Python module implemented in Rust. The name of this function must match
10 /// the `lib.name` setting in the `Cargo.toml`, else Python will not be able to
11 /// import the module.
12 #[pymodule]
13 fn string sum( py: Python<' >, m: \deltaPyModule) -> PyResult<()> {
14 m.add function(wrap pyfunction!(sum as string, m)?)?;
15 Ok(())
16 }
```
\$ python

```
2 >>> import string_sum
```

```
3 >>> string sum.sum as string(5, 20)
```

```
4 '25'
```
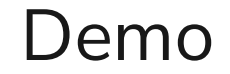

#### Optional demo: roc glue

END

#### Code example

 fn main() { println!("Hello world!"); }

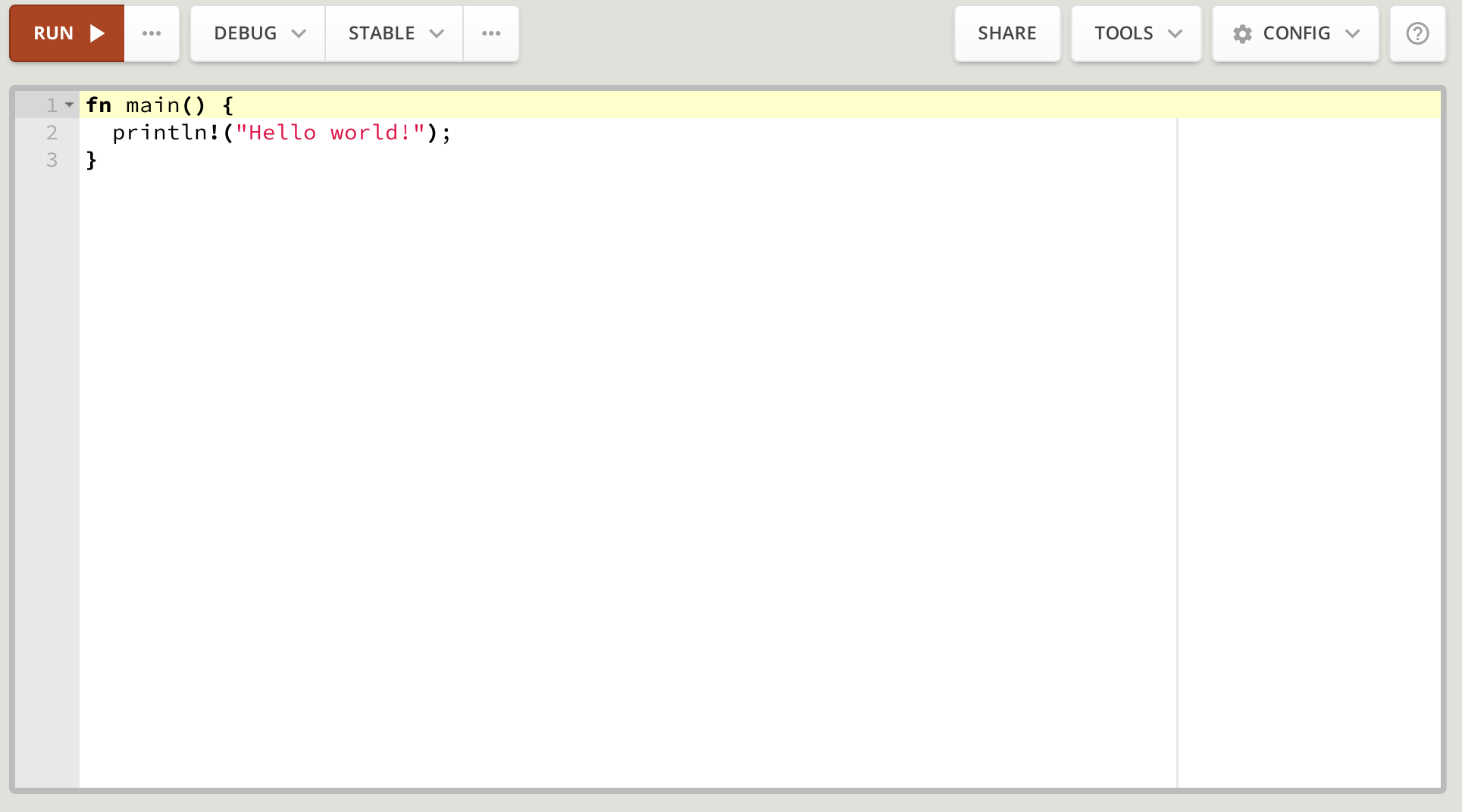